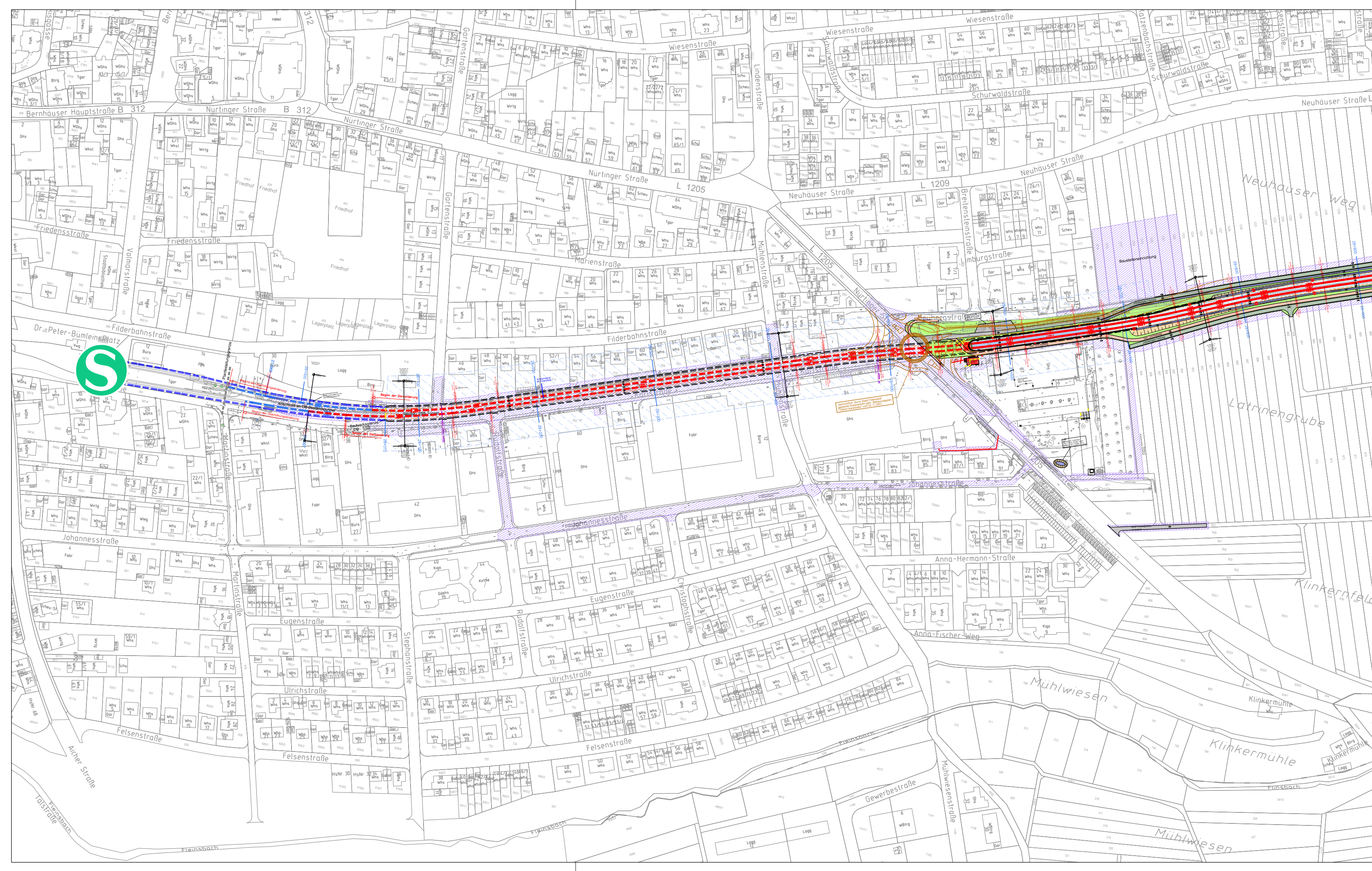

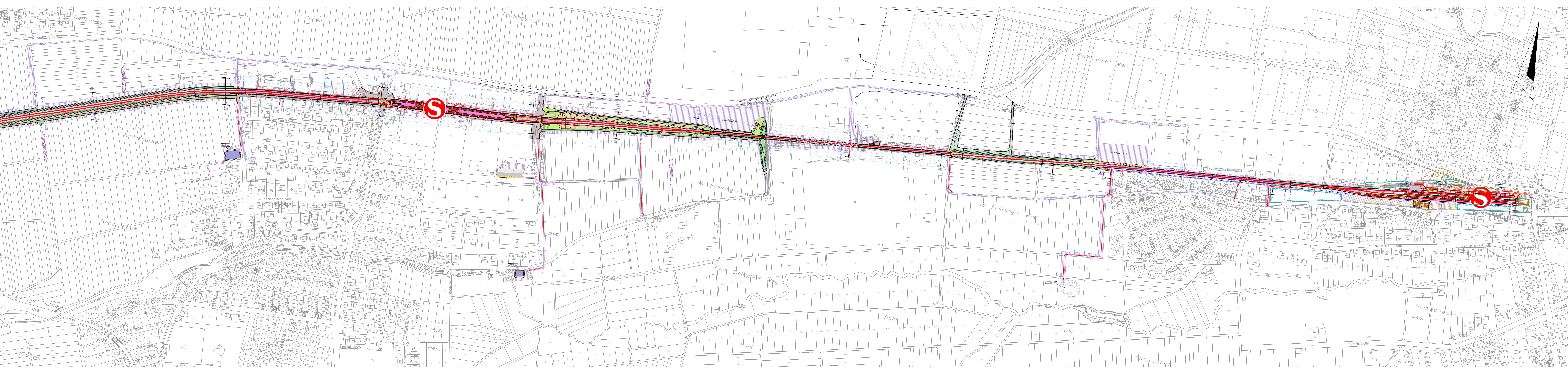

## S-Bahn Stuttgart<br>S2-Verlängerung Filderstadt - Neuhausen a.d.F.

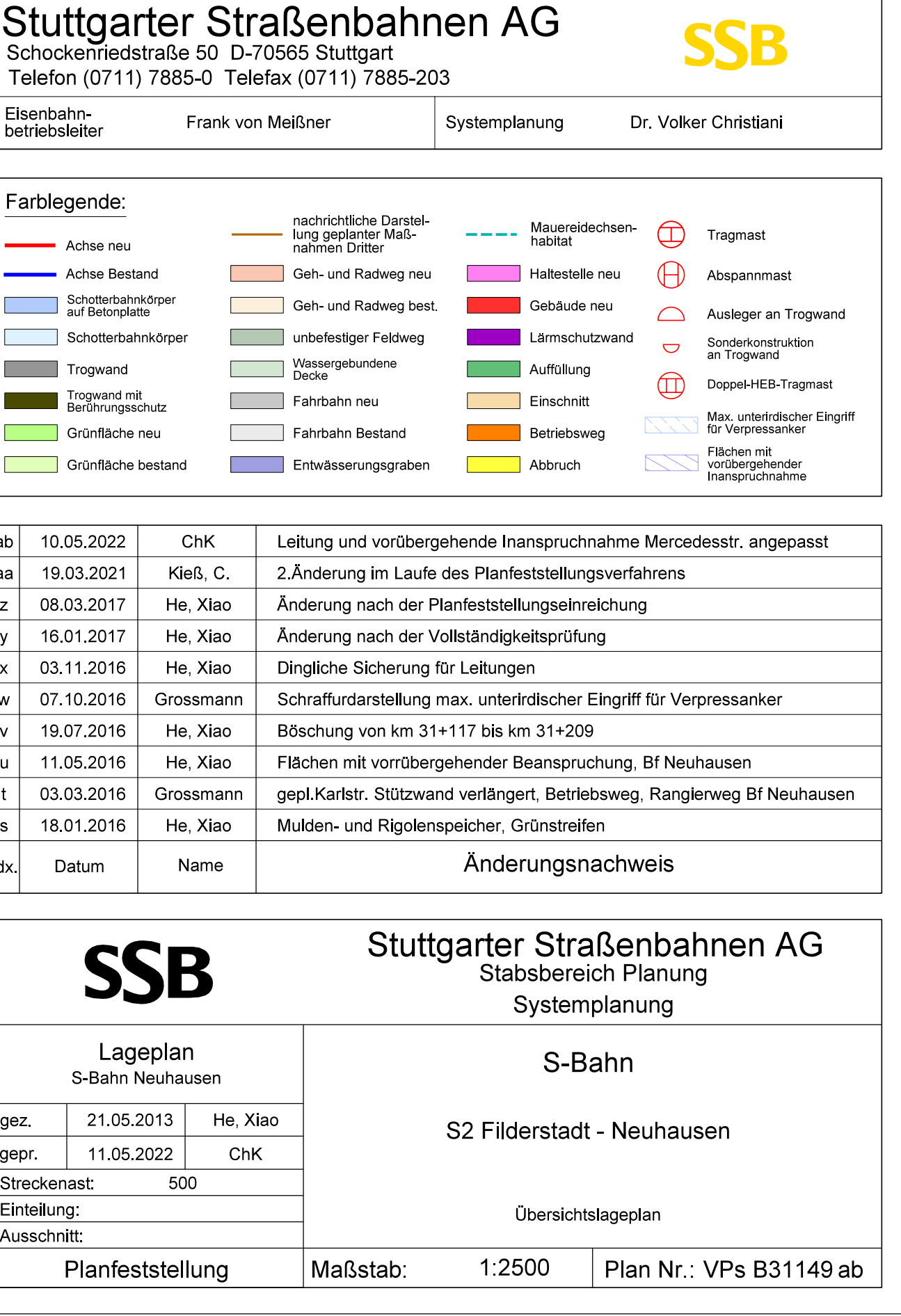

Anlage  $3.2$  neu $3$